# **Plataforma de Integração Manual de utilização de serviços Obter Representação**

**Versão:** 1.0

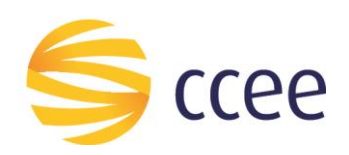

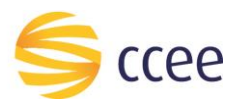

# Sumário

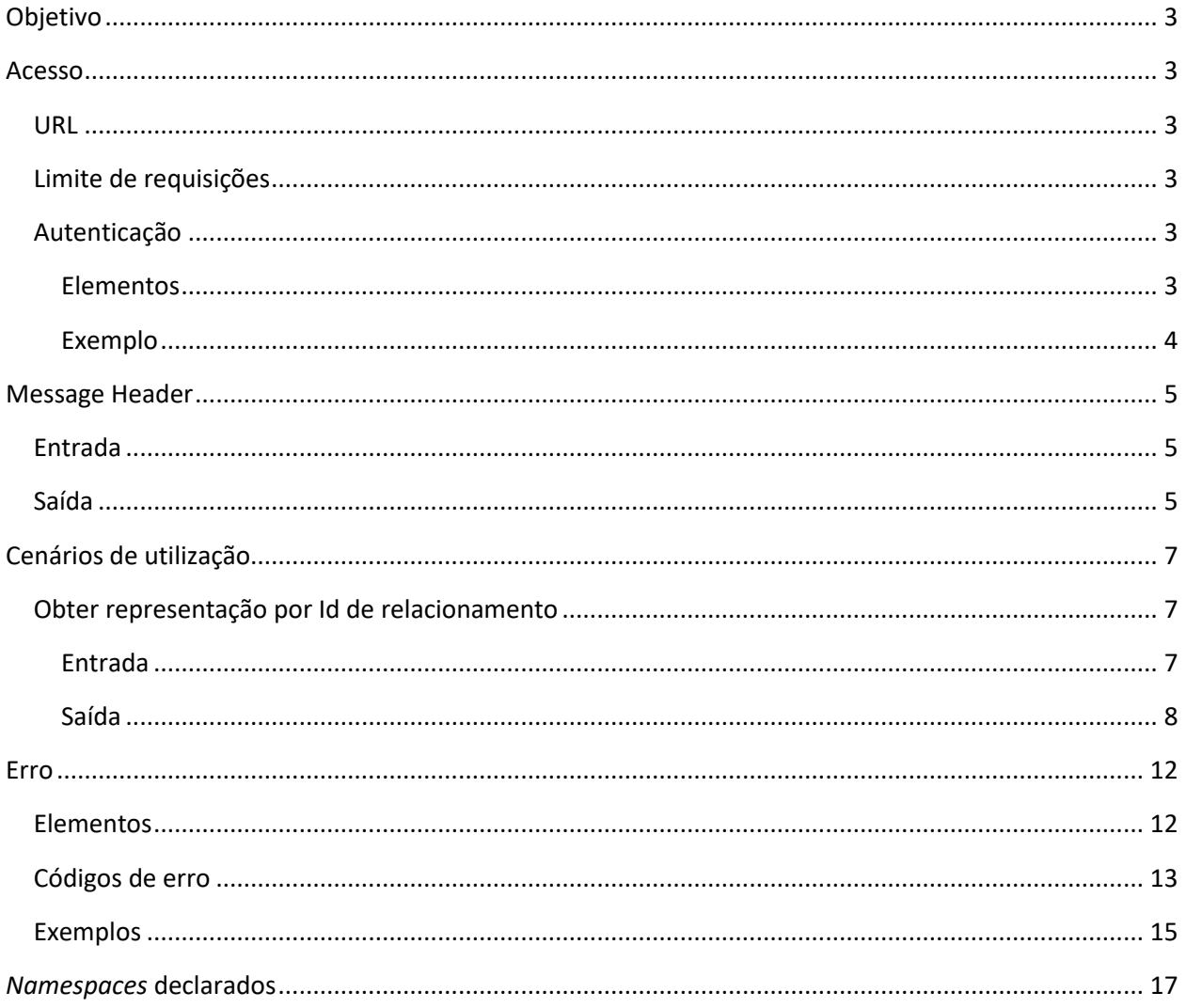

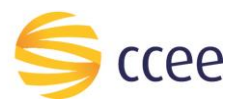

# Índice de tabelas

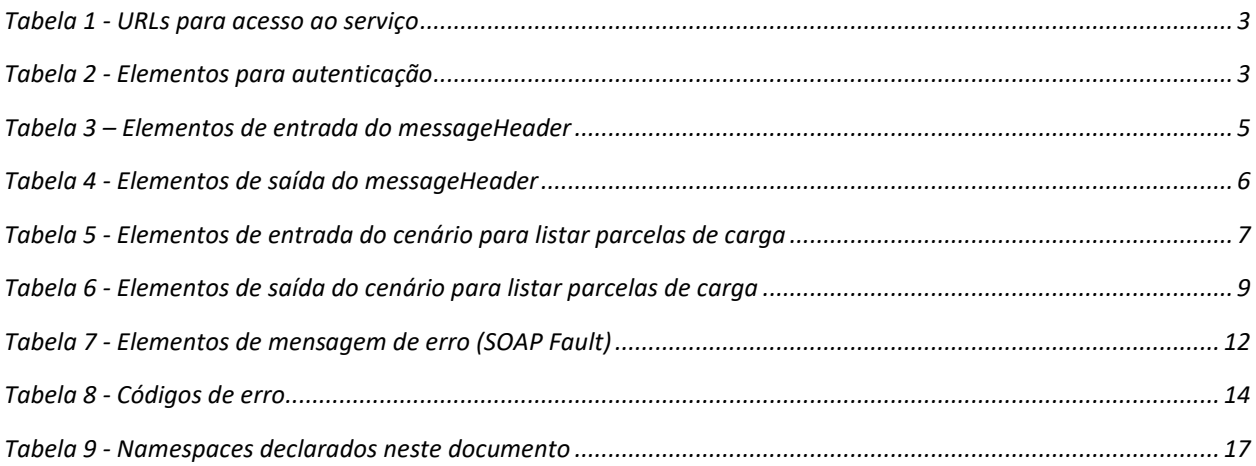

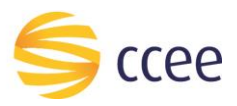

## <span id="page-3-0"></span>Objetivo

Serviço responsável por obter detalhes dos relacionamentos entre participantes de mercado, sejam eles como representação comercial ou contábil ou operacional total.

## <span id="page-3-1"></span>Acesso

O serviço é exposto através de um *web service*.

#### <span id="page-3-2"></span>**URL**

A tabela abaixo lista as URLs do serviço para cada ambiente:

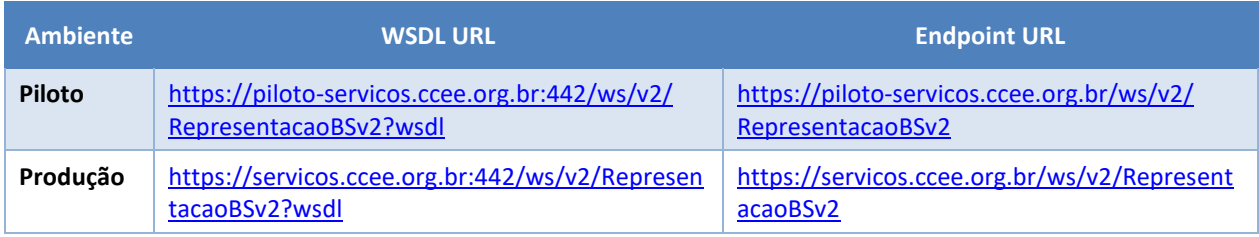

<span id="page-3-6"></span>*Tabela 1 - URLs para acesso ao serviço*

#### <span id="page-3-3"></span>**Limite de requisições**

#### **Esse serviço possui uma limitação de seiscentas (600) requisições a cada sessenta (60) segundos.**

#### <span id="page-3-4"></span>**Autenticação**

O sistema que deseja acessar informações deste serviço deve se autenticar na Plataforma utilizando credenciais de acesso (usuário e senha) no campo *Security* do *messageHeader* da mensagem de entrada. Este campo extende as definições do *WS-Security.* 

#### <span id="page-3-5"></span>Elementos

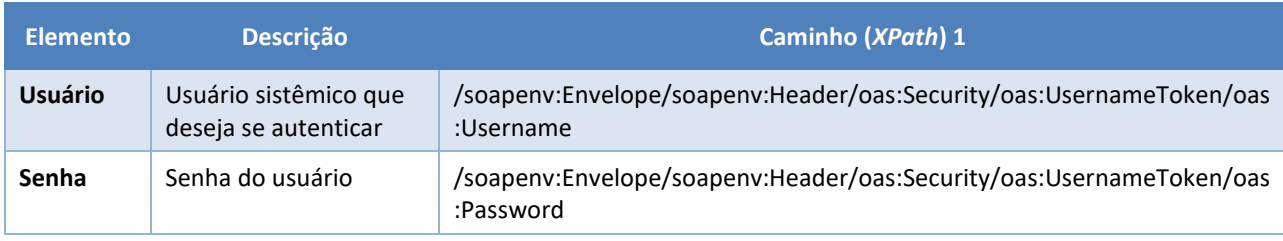

<span id="page-3-7"></span>*Tabela 2 - Elementos para autenticação*

<sup>1</sup> *Os namespaces mencionados nos xpaths estão descritos no final deste documento*

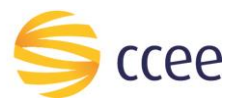

#### <span id="page-4-0"></span>Exemplo

O exemplo a seguir mostra a mensagem de entrada do serviço *obterXPTO* com as credenciais do usuário *sistemaIntegracao*.

#### **Exemplo genérico de mensagem com campos necessários para autenticação**

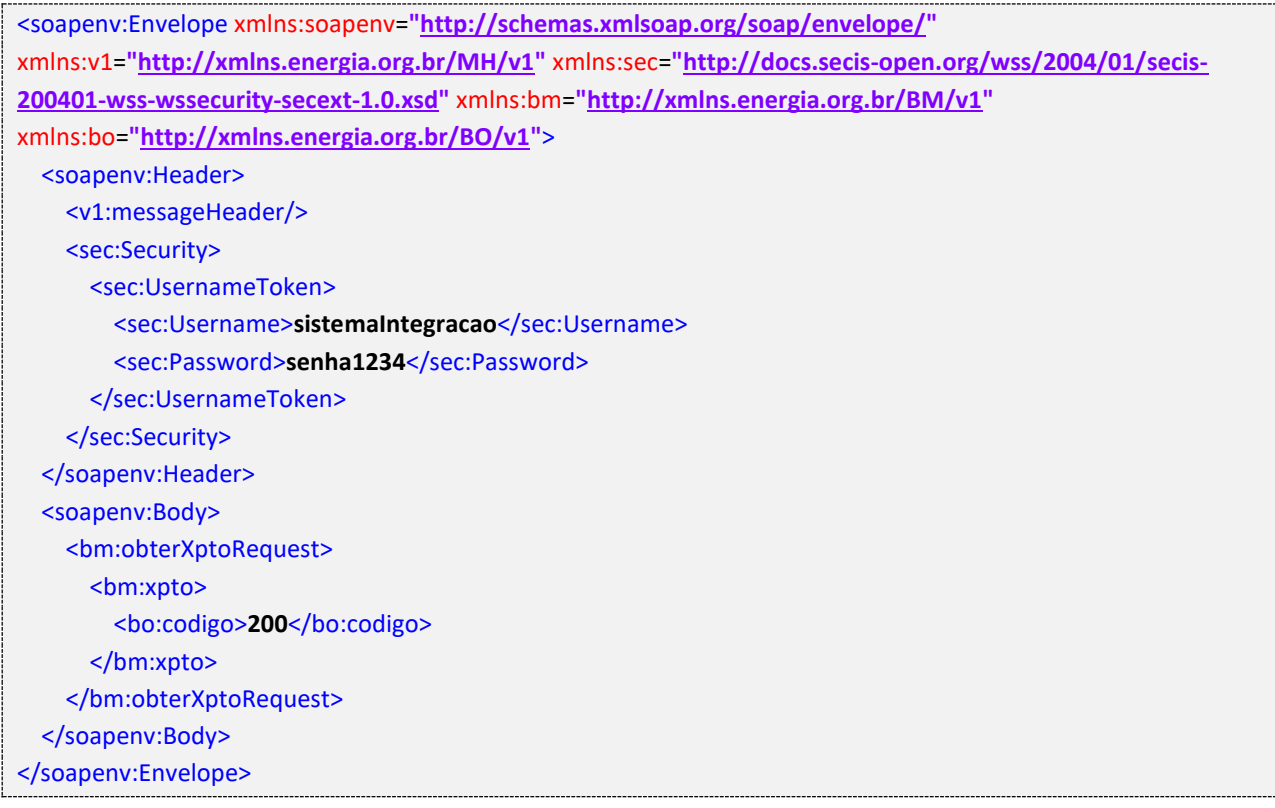

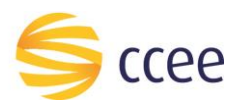

# <span id="page-5-0"></span>Message Header

#### <span id="page-5-1"></span>**Entrada**

A tabela abaixo descreve os campos no header de uma mensagem SOAP de entrada (*request*) a ser enviada pelo cliente do serviço.

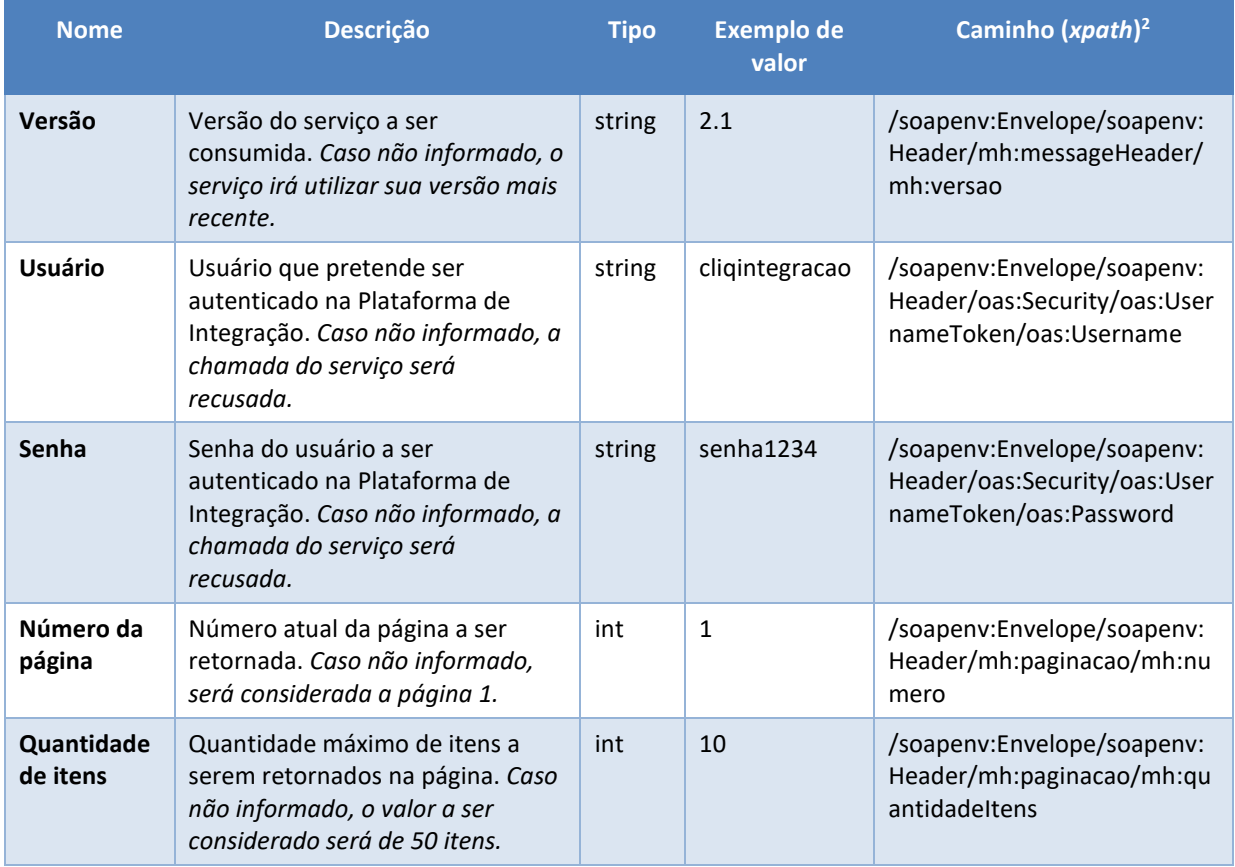

<span id="page-5-3"></span>*Tabela 3 – Elementos de entrada do messageHeader*

#### <span id="page-5-2"></span>**Saída**

A tabela abaixo descreve os campos no *header* de uma mensagem SOAP de resposta a ser enviada para o cliente do serviço pela Plataforma de Integração.

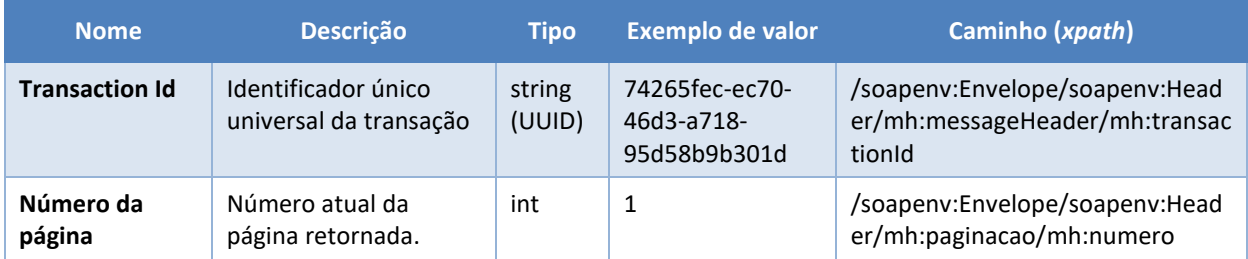

*<sup>2</sup> Os namespaces mencionados nos xpaths estão descritos no final deste documento*

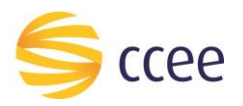

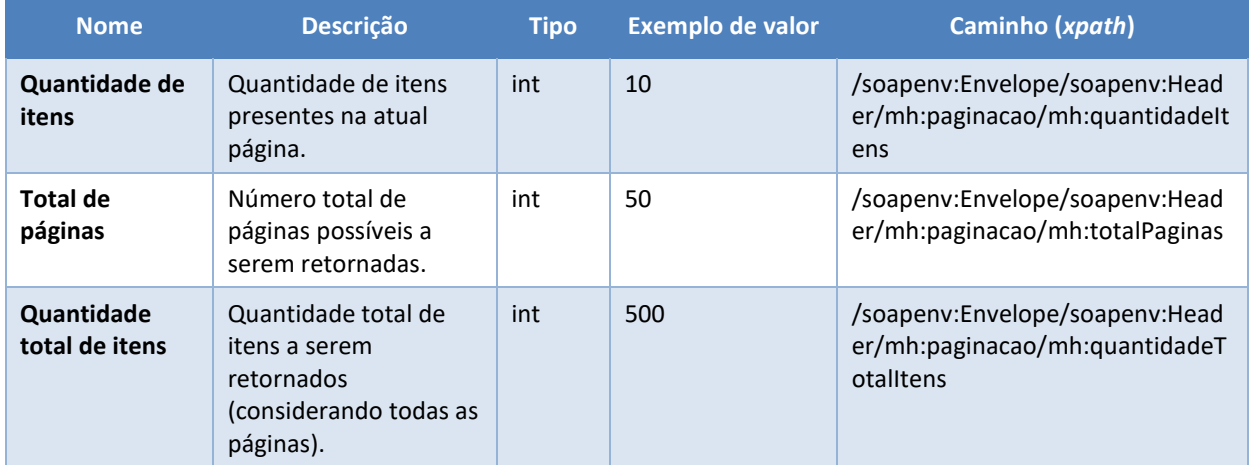

<span id="page-6-0"></span>*Tabela 4 - Elementos de saída do messageHeader*

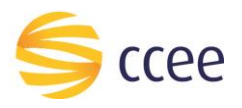

# <span id="page-7-0"></span>Cenários de utilização

#### <span id="page-7-1"></span>**Obter representação por Id de relacionamento**

Consulta que permite prover informações de detalhe sobre representações (Relacionamento operacional ou contábil) a partir do cadastro de representação.

#### <span id="page-7-2"></span>Entrada

*Filtros de entrada*

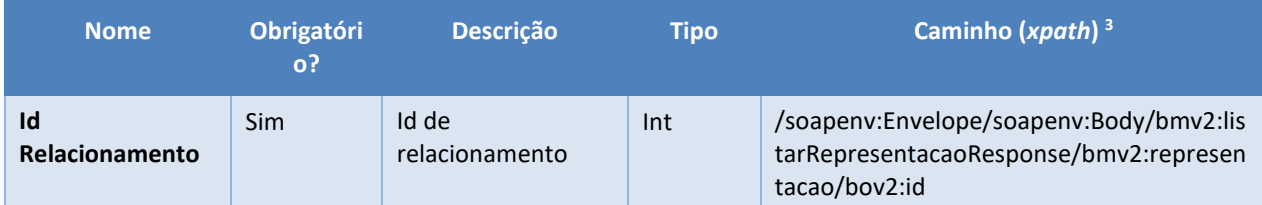

<span id="page-7-3"></span>*Tabela 5 - Elementos de entrada do cenário para listar parcelas de carga*

#### *Exemplos*

#### **Exemplo para obter representação**

```
<soap-env:Envelope xmlns:soap-env="http://schemas.xmlsoap.org/soap/envelope/">
    <soap-env:Header>
       <ns1:Security xsi:type="ns1:SecurityHeaderType" xmlns:ns1="http://docs.oasis-
open.org/wss/2004/01/oasis-200401-wss-wssecurity-secext-1.0.xsd" 
xmlns:xsi="http://www.w3.org/2001/XMLSchema-instance">
          <ns1:UsernameToken>
             <ns1:Username>USUARIO</ns1:Username>
             <ns1:Password>SENHA</ns1:Password>
          </ns1:UsernameToken>
       </ns1:Security>
       <ns2:messageHeader xsi:type="ns2:MessageHeaderType" 
xmlns:ns2="http://xmlns.energia.org.br/MH/v2" xmlns:xsi="http://www.w3.org/2001/XMLSchema-
instance">
          <ns2:codigoPerfilAgente>12345</ns2:codigoPerfilAgente>
       </ns2:messageHeader>
   </soap-env:Header>
    <soap-env:Body>
       <ns0:obterRepresentacaoRequest xmlns:ns0="http://xmlns.energia.org.br/BM/v2">
          <ns0:representacao>
                <ns1:id xmlns:ns1="http://xmlns.energia.org.br/BO/v2">345674</ns1:id>
          </ns0:representacao>
       </ns0:obterRepresentacaoRequest>
    </soap-env:Body>
</soap-env:Envelope>
```
*<sup>3</sup> Os namespaces mencionados nos xpaths estão descritos no final deste documento*

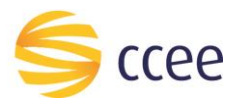

#### <span id="page-8-0"></span>Saída

## *Campos de retorno*

A tabela abaixo apresenta os possíveis campos no retorno do serviço.

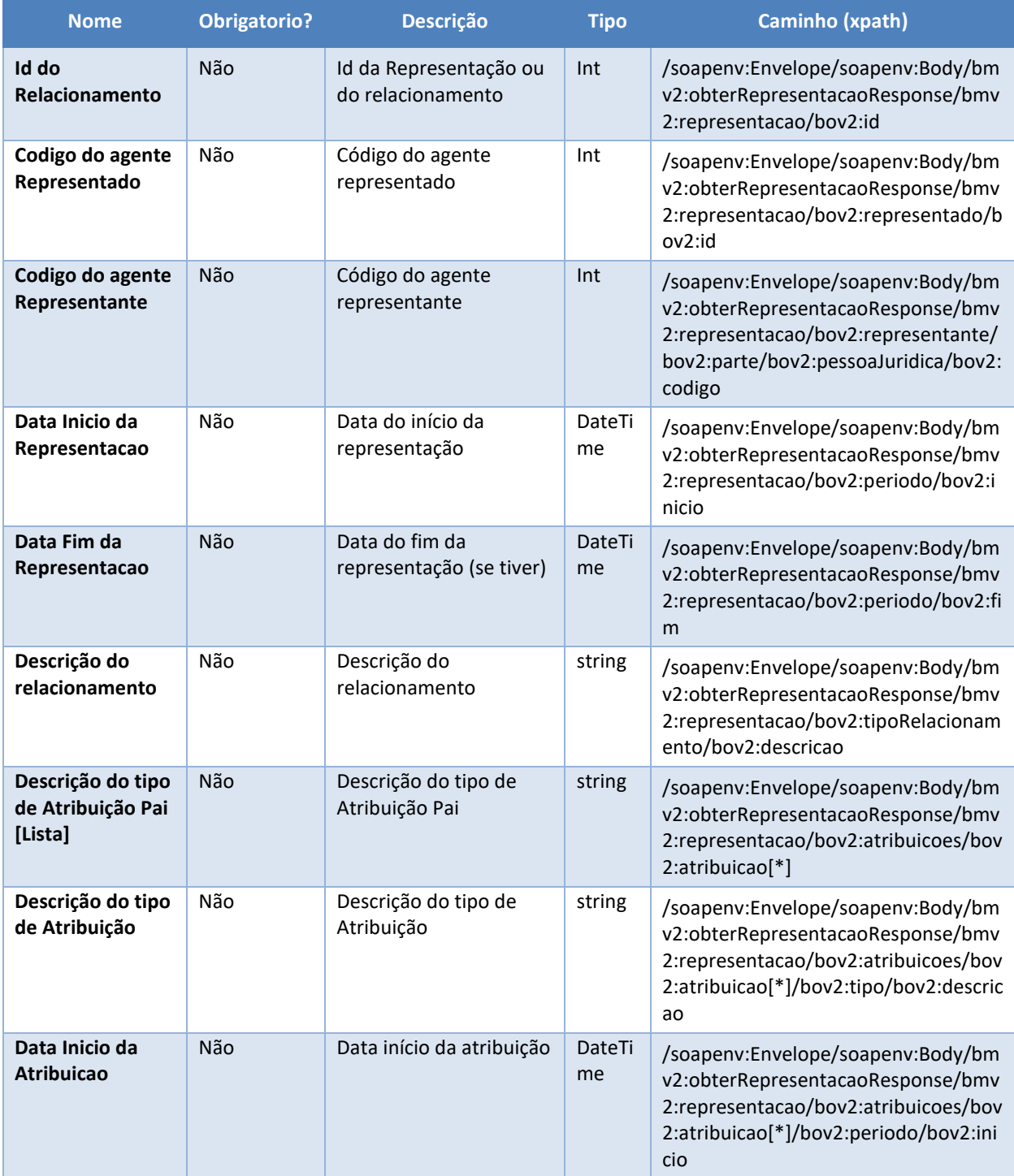

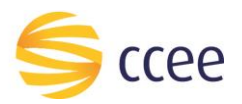

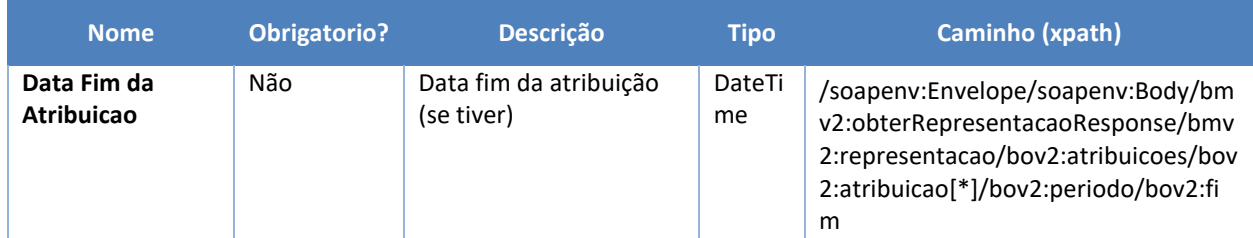

<span id="page-9-0"></span>*Tabela 6 - Elementos de saída do cenário para listar parcelas de carga*

#### *Exemplos*

#### **Exemplo para obter representação**

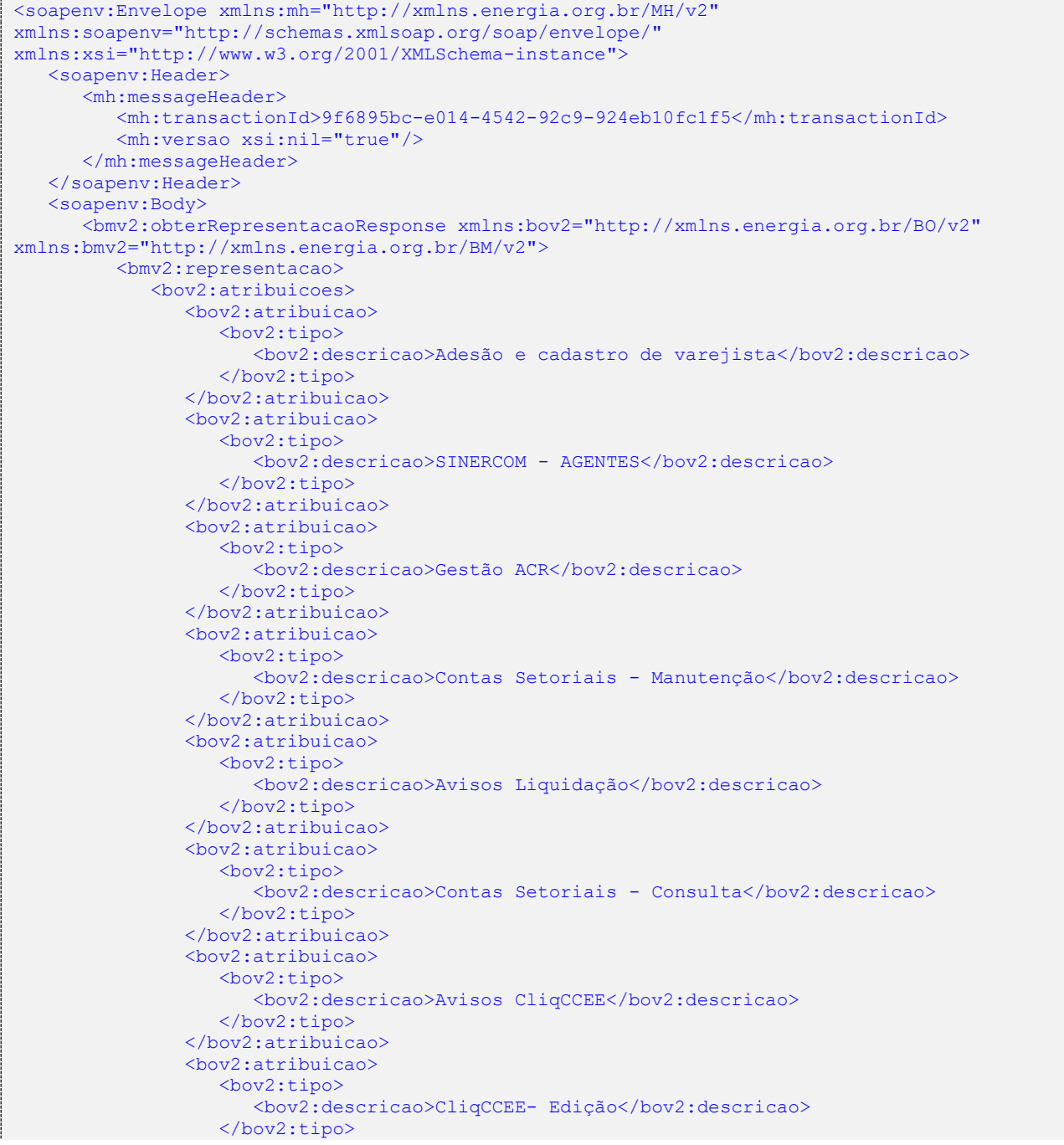

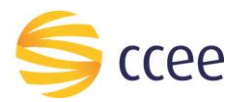

```
 </bov2:atribuicao>
 <bov2:atribuicao>
    <bov2:tipo>
       <bov2:descricao>CliqCCEE - Leitura</bov2:descricao>
    </bov2:tipo>
 </bov2:atribuicao>
 <bov2:atribuicao>
    <bov2:tipo>
       <bov2:descricao>Avisos SCDE</bov2:descricao>
    </bov2:tipo>
 </bov2:atribuicao>
 <bov2:atribuicao>
    <bov2:tipo>
       <bov2:descricao>Desligamento por descumprimento</bov2:descricao>
    </bov2:tipo>
 </bov2:atribuicao>
 <bov2:atribuicao>
    <bov2:tipo>
       <bov2:descricao>Gestão de Recontabilização</bov2:descricao>
    </bov2:tipo>
 </bov2:atribuicao>
 <bov2:atribuicao>
    <bov2:tipo>
       <bov2:descricao>DRI</bov2:descricao>
    </bov2:tipo>
 </bov2:atribuicao>
 <bov2:atribuicao>
    <bov2:tipo>
       <bov2:descricao>Representante Financeiro</bov2:descricao>
    </bov2:tipo>
 </bov2:atribuicao>
 <bov2:atribuicao>
    <bov2:tipo>
       <bov2:descricao>SigaCCEE</bov2:descricao>
    </bov2:tipo>
 </bov2:atribuicao>
\langle h_0 v^2: \pm r \, \text{inj} \, \text{on} \rangle <bov2:tipo>
       <bov2:descricao>Representante em Assembleia CCEE</bov2:descricao>
    </bov2:tipo>
 </bov2:atribuicao>
 <bov2:atribuicao>
    <bov2:tipo>
       <bov2:descricao>Visualizador Certisign</bov2:descricao>
    </bov2:tipo>
 </bov2:atribuicao>
 <bov2:atribuicao>
    <bov2:tipo>
       <bov2:descricao>Desligamento voluntário</bov2:descricao>
    </bov2:tipo>
 </bov2:atribuicao>
 <bov2:atribuicao>
    <bov2:tipo>
       <bov2:descricao>Comunicados</bov2:descricao>
    </bov2:tipo>
 </bov2:atribuicao>
 <bov2:atribuicao>
    <bov2:tipo>
       <bov2:descricao>Representante CCEE</bov2:descricao>
    </bov2:tipo>
 </bov2:atribuicao>
 <bov2:atribuicao>
    <bov2:tipo>
       <bov2:descricao>Avisos Siga CCEE</bov2:descricao>
    </bov2:tipo>
 </bov2:atribuicao>
 <bov2:atribuicao>
    <bov2:tipo>
       <bov2:descricao>Minha CCEE</bov2:descricao>
    </bov2:tipo>
```
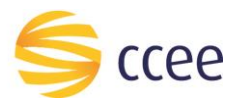

```
 </bov2:atribuicao>
                <bov2:atribuicao>
                    <bov2:tipo>
                       <bov2:descricao>MVE - Edição</bov2:descricao>
                    </bov2:tipo>
                 </bov2:atribuicao>
                <bov2:atribuicao>
                    <bov2:tipo>
                      <bov2:descricao>MVE - Leitura</bov2:descricao>
                    </bov2:tipo>
                 </bov2:atribuicao>
                <bov2:atribuicao>
                    <bov2:tipo>
                      <bov2:descricao>Gestão de Penalidades</bov2:descricao>
                    </bov2:tipo>
                </bov2:atribuicao>
                <bov2:atribuicao>
                    <bov2:tipo>
                       <bov2:descricao>SCDE</bov2:descricao>
                    </bov2:tipo>
                </bov2:atribuicao>
             </bov2:atribuicoes>
             <bov2:id>200355</bov2:id>
             <bov2:periodo>
                 <bov2:inicio>2019-10-01T00:00:00-03:00</bov2:inicio>
                 <bov2:fim>2022-05-26T00:01:15-03:00</bov2:fim>
             </bov2:periodo>
             <bov2:representado>
                <br />bov2:id>87150</bov2:id>
             </bov2:representado>
             <bov2:representante>
                <bov2:parte>
                    <bov2:pessoaJuridica>
                      <bov2:codigo>12345</bov2:codigo>
                   </bov2:pessoaJuridica>
                </bov2:parte>
             </bov2:representante>
          </bmv2:representacao>
       </bmv2:obterRepresentacaoResponse>
    </soapenv:Body>
</soapenv:Envelope>
```
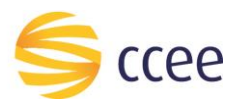

## <span id="page-12-0"></span>Erro

Em todos os serviços SOAP devem, quando ocorrer um erro na transação, retornar uma mensagem *SOAP Fault*. A mensagem segue os [padrões de mercado definidos pela W3C para](https://www.w3.org/TR/2000/NOTE-SOAP-20000508/#_Toc478383507)  [mensagens SOAP Fault.](https://www.w3.org/TR/2000/NOTE-SOAP-20000508/#_Toc478383507)

O elemento <detail> deverá conter um grupo de elementos definidos no WSDL do serviço, que irão detalhar o erro ocorrido.

#### <span id="page-12-1"></span>**Elementos**

A tabela abaixo lista os possíveis campos retornados na mensagem de erro.

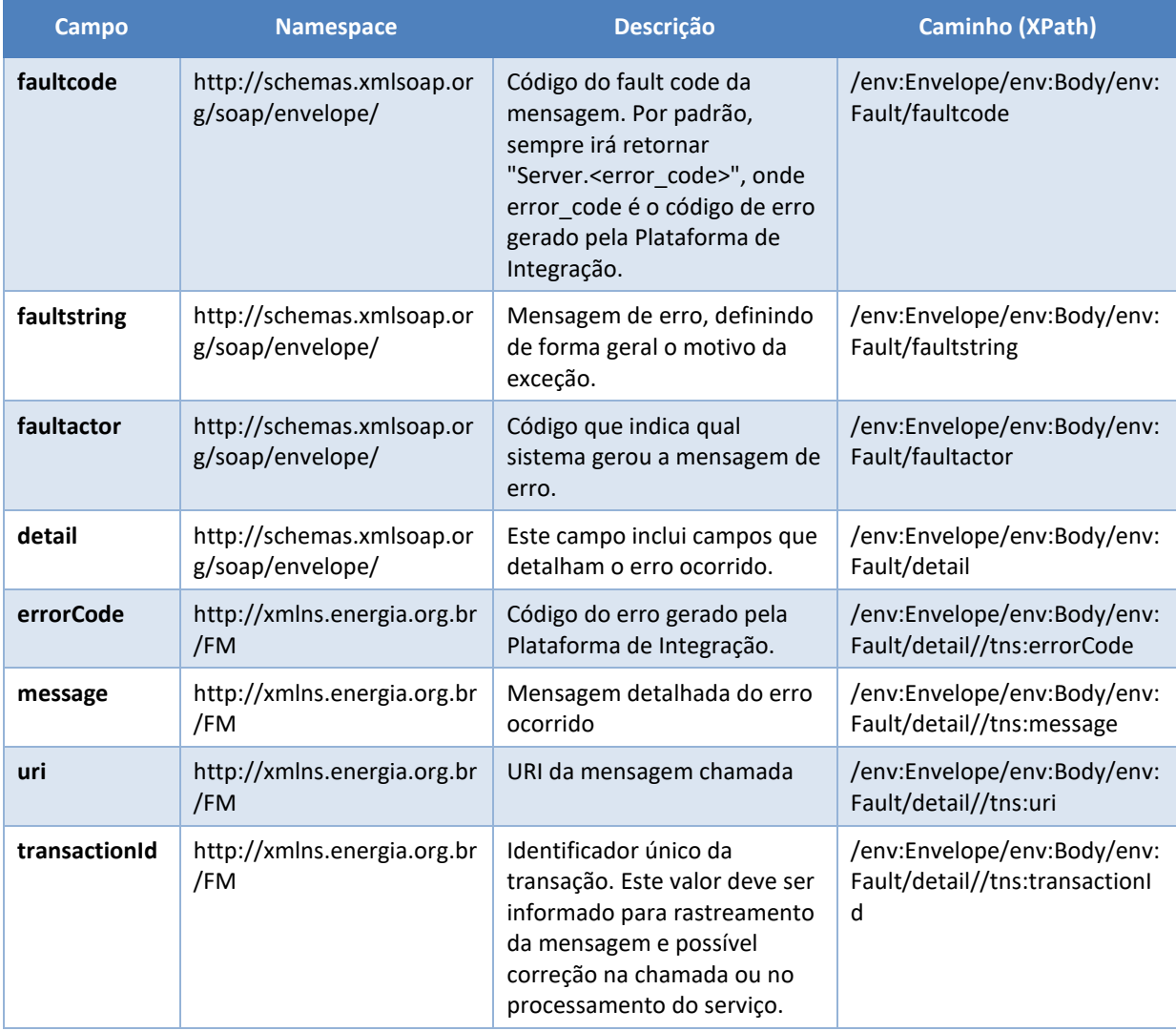

<span id="page-12-2"></span>*Tabela 7 - Elementos de mensagem de erro (SOAP Fault)*

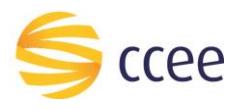

## <span id="page-13-0"></span>**Códigos de erro**

A tabela abaixo lista os possíveis códigos de erro retornados em uma mensagem SOAPFault da Plataforma de Integração. O campo *message* pode dar uma explicação detalhada do motivo do erro.

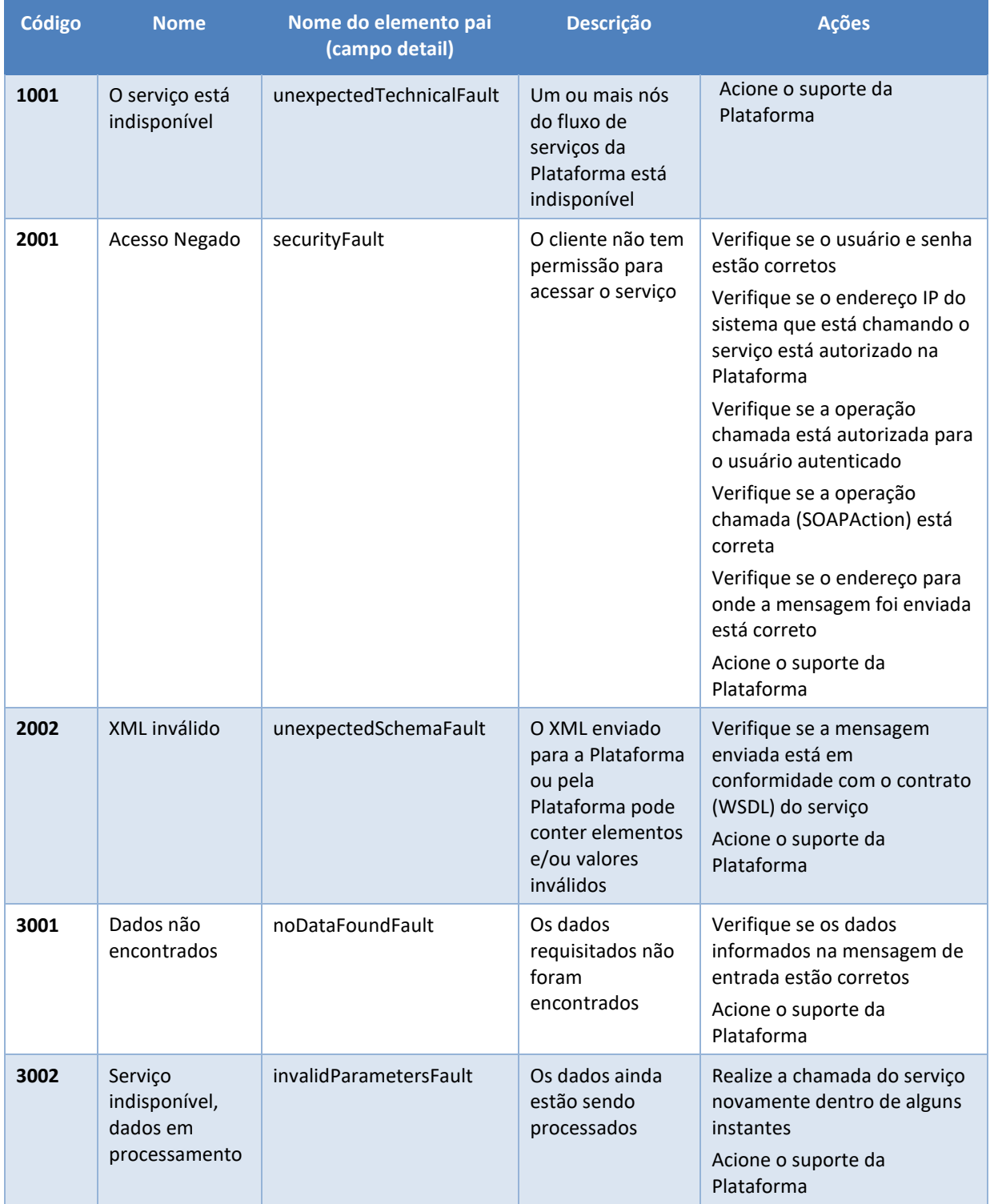

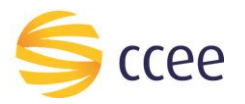

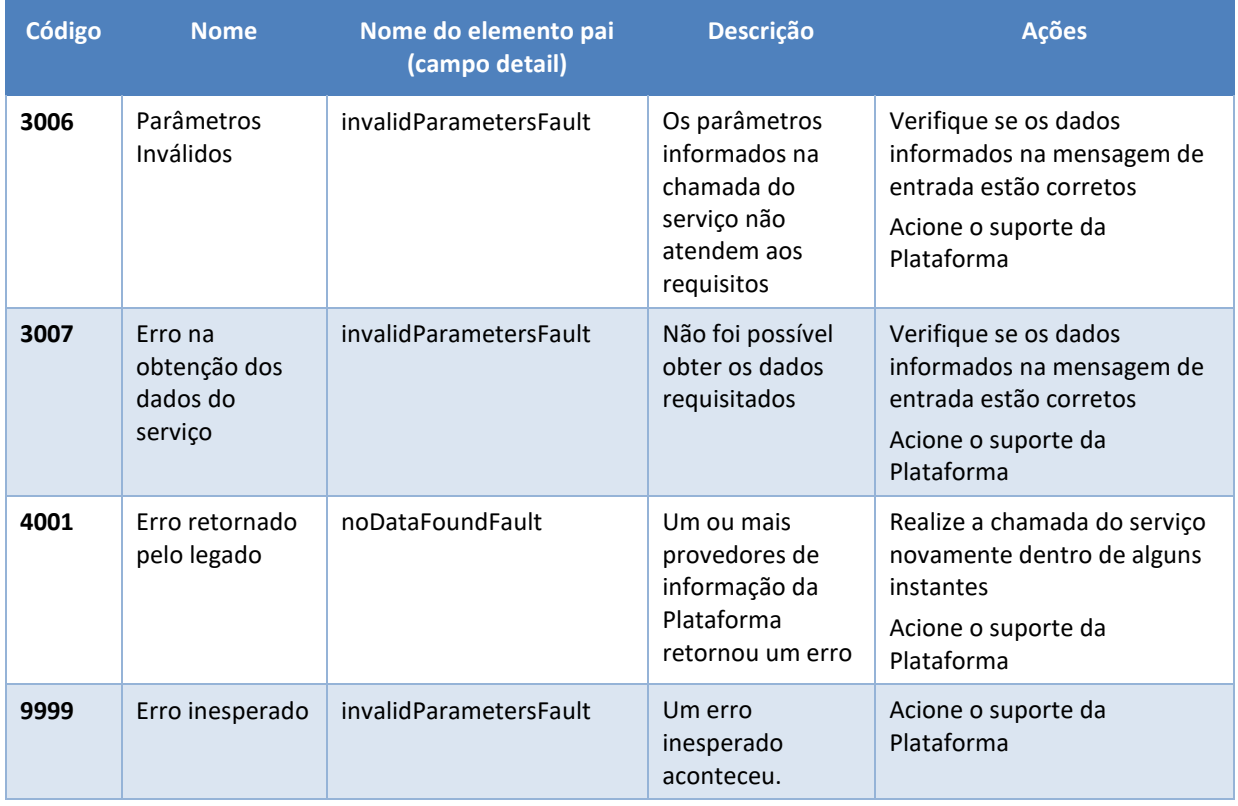

<span id="page-14-0"></span>*Tabela 8 - Códigos de erro*

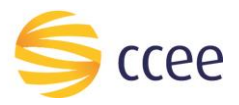

#### <span id="page-15-0"></span>**Exemplos**

Os exemplos abaixo mostram possíveis mensagens de retorno com conteúdo *SOAP Fault*.

**Exemplo de retorno SOAPFault com erro de autenticação**

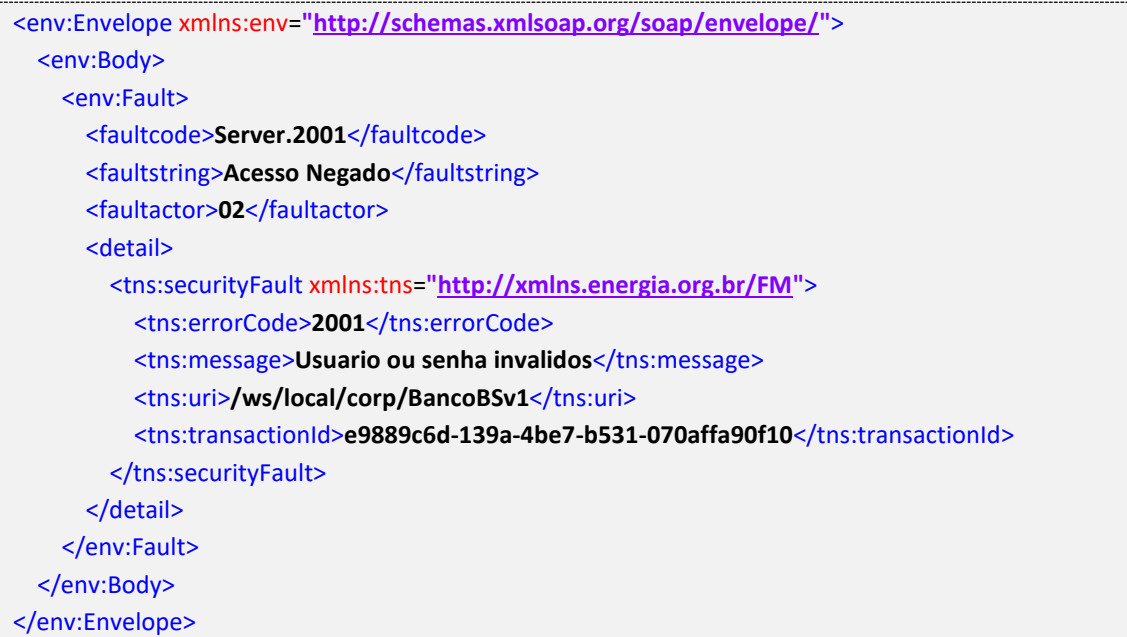

#### **Exemplo de retorno SOAPFault com erro validação de XML**

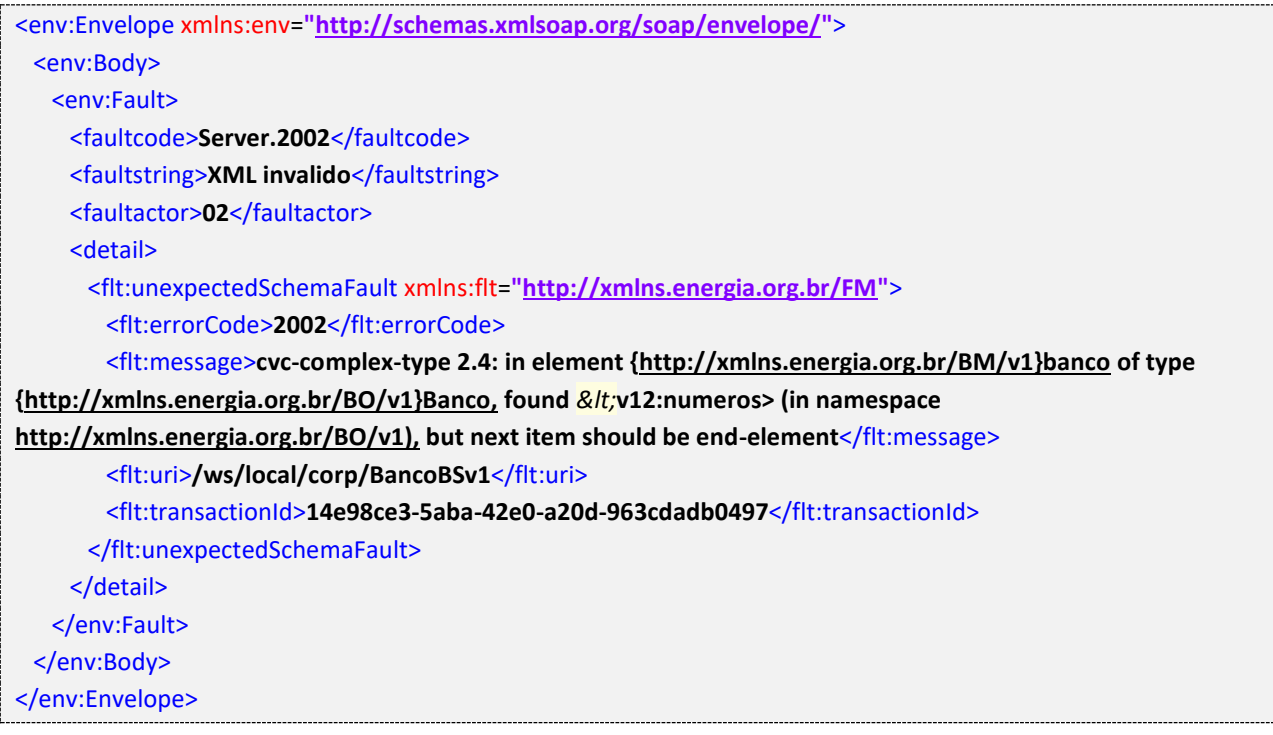

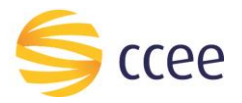

#### **Exemplo de retorno SOAPFault com falha na obtenção de dados**

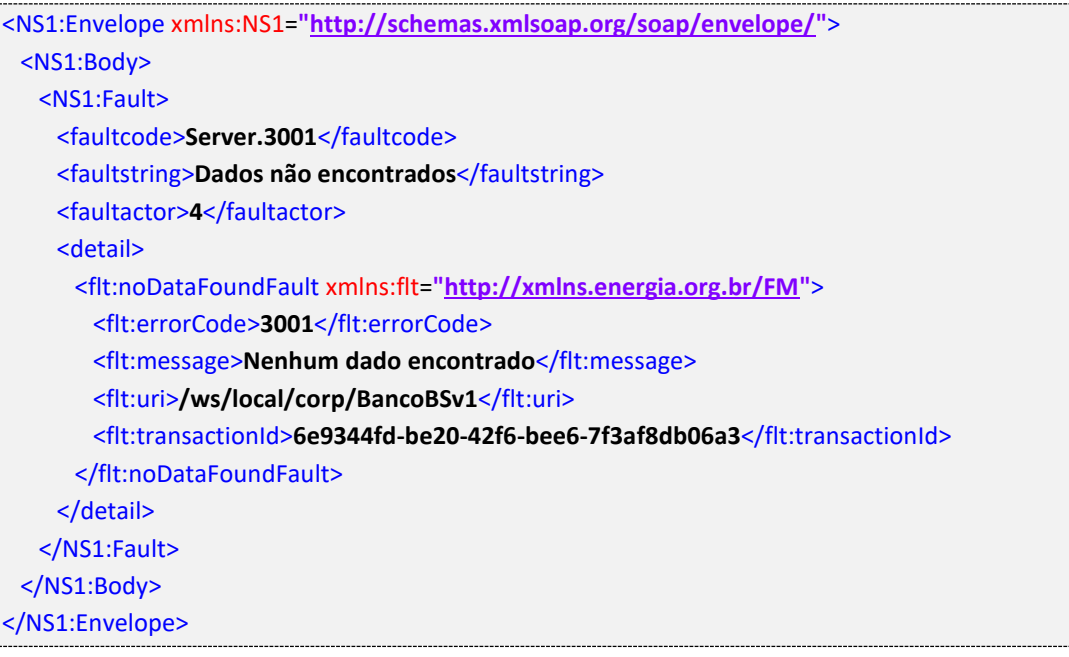

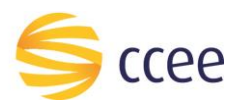

# <span id="page-17-0"></span>*Namespaces* declarados

A tabela abaixo lista os *namespaces* utilizados neste documento em expressões *Xpath*, com seus respectivos prefixos.

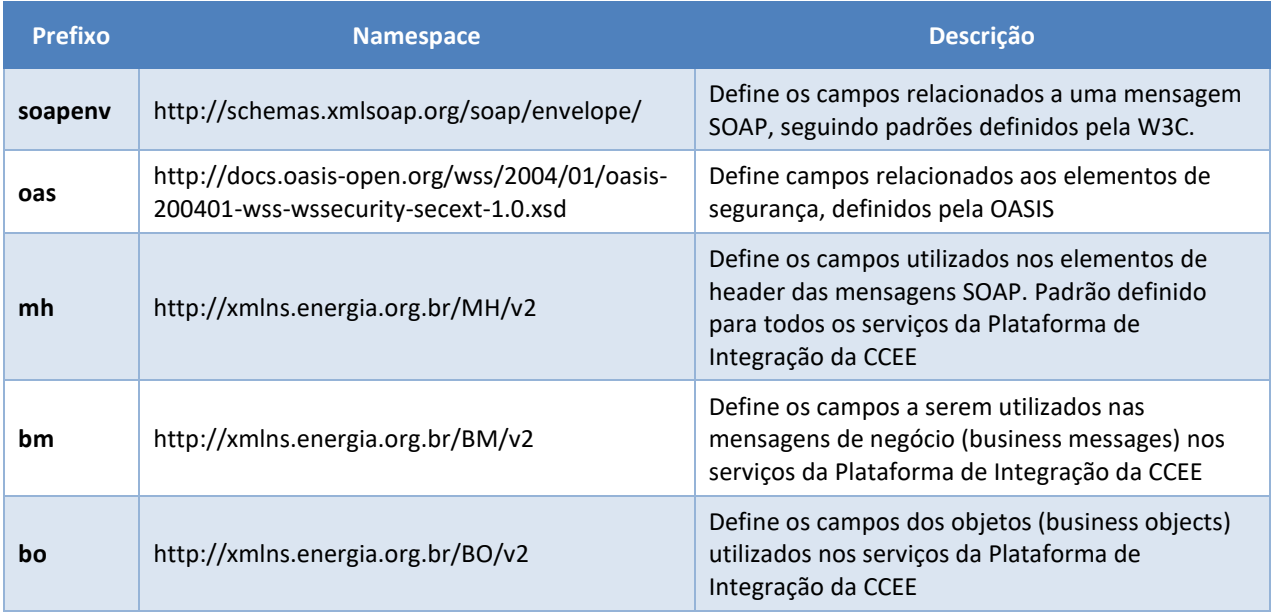

<span id="page-17-1"></span>*Tabela 9 - Namespaces declarados neste documento*